# **outer/edge Structured Data Module for Magento 2**

Our open source module allows you to quickly add structured data markup to any Magento 2 store by simply installing our module and setting a few configuration options. Once this module is installed you will have valid structured data in the source of your product, contact and CMS pages. For example: [https://developers.google.com/search/docs/advanced/structured-](https://developers.google.com/search/docs/advanced/structured-data/product)

data/product

This will look similar to the below:

```
<script type="application/ld+json">
{
   "@context": "https://schema.org/",
    "@type": "Product",
   "@id": "https://example.co.uk/blue-t-shirt#Product",
   "brand": {
            "@type": "Brand",
            "name": "Nike"
   },
   "aggregateRating": {
        "@type": "AggregateRating",
        "bestRating": "5",
        "worstRating": "1",
        "ratingValue": "4.55",
        "reviewCount": "5"
   },
   "name": "Nike Blue T-Shirt",
   "sku": "blue-t-shirt",
   "description": "Lorem ipsum dolor sit amet, consectetur
adipiscing elit. Integer viverra vitae nulla quis venenatis. Donec
sollicitudin pharetra eros, in facilisis justo fringilla eu. In at
consequat felis.",
   "image": "https://example.co.uk/media/catalog/product/b/t/blue-t-
shirt.jpg",
   "offers": {
        "@type": "Offer",
        "url": "https://example.co.uk/blue-t-shirt",
        "price": 18.99,
        "priceCurrency": "GBP",
        "priceSpecification": {
            "price": 18.99,
            "priceCurrency": "GBP",
            "valueAddedTaxIncluded": true
```

```
},
        "availability": "http://schema.org/InStock",
        "itemCondition": "http://schema.org/NewCondition"
    }
}
</script>
```
The module provides the following structured data:

### **[P](https://github.com/outeredge/magento-structured-data-module/blob/master/README.md#product-page)roduct Page**

- @type
- @id
- name
- $\bullet$  sku
- **·** description
- image
- weight
- brand
- aggregateRating
	- bestRating
	- worstRating
	- o ratingValue
	- o reviewCount
- mpn
- material
- color
- price
- priceCurency
- valueAddedTaxIncluded
- availability
- itemCondition
- AggregateOffer
	- o offers
- highPrice
- lowPrice

## **[C](https://github.com/outeredge/magento-structured-data-module/blob/master/README.md#contact-page)ontact Page**

- @type
- @id
- name
- image
- address
- telephone
- email
- url
- $q$ eo

## **[C](https://github.com/outeredge/magento-structured-data-module/blob/master/README.md#cms-page)MS Page**

- name
- mainContentOfPage
- **•** description
- primaryImageOfPage

## **[I](https://github.com/outeredge/magento-structured-data-module/blob/master/README.md#installation)nstallation**

### **[I](https://github.com/outeredge/magento-structured-data-module/blob/master/README.md#install-via-composer)nstall via Composer**

composer require outeredge/magento-structured-data-module

#### **[R](https://github.com/outeredge/magento-structured-data-module/blob/master/README.md#review-configuration-for-structure-data-module)eview configuration for Structure Data Module**

Configuration is available in Stores > Configuration > outer/edge > Structured Data . The following options are available:

### **[S](https://github.com/outeredge/magento-structured-data-module/blob/master/README.md#structured-data-product)tructured Data (Product)**

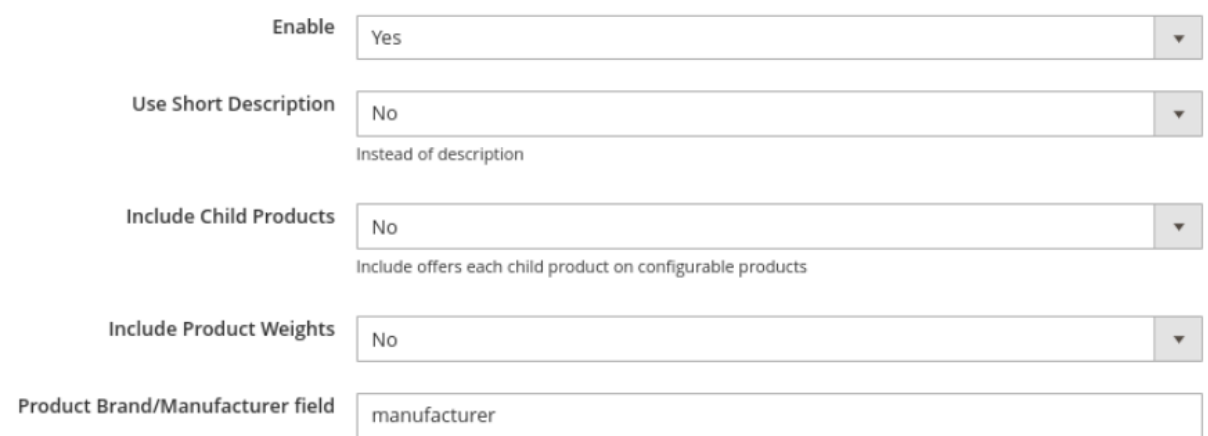

- **Enable:** Enable or disable structured data on product pages.
- **Use Short Description:** Use short\_description attribute for the description markup. By default description will be used.
- **Include ChildProducts:** Choose whether to include individual offer for each child (simple) product for structured data on configurable product pages.
- **Include Product Weights:** Ad weight schema to product page structured data.
- **Product Brand/Manufacturer field:** Choose which Magento attribute is used for the brand schema. If not specified the module will automatically check for manufacturer and brand attributes.

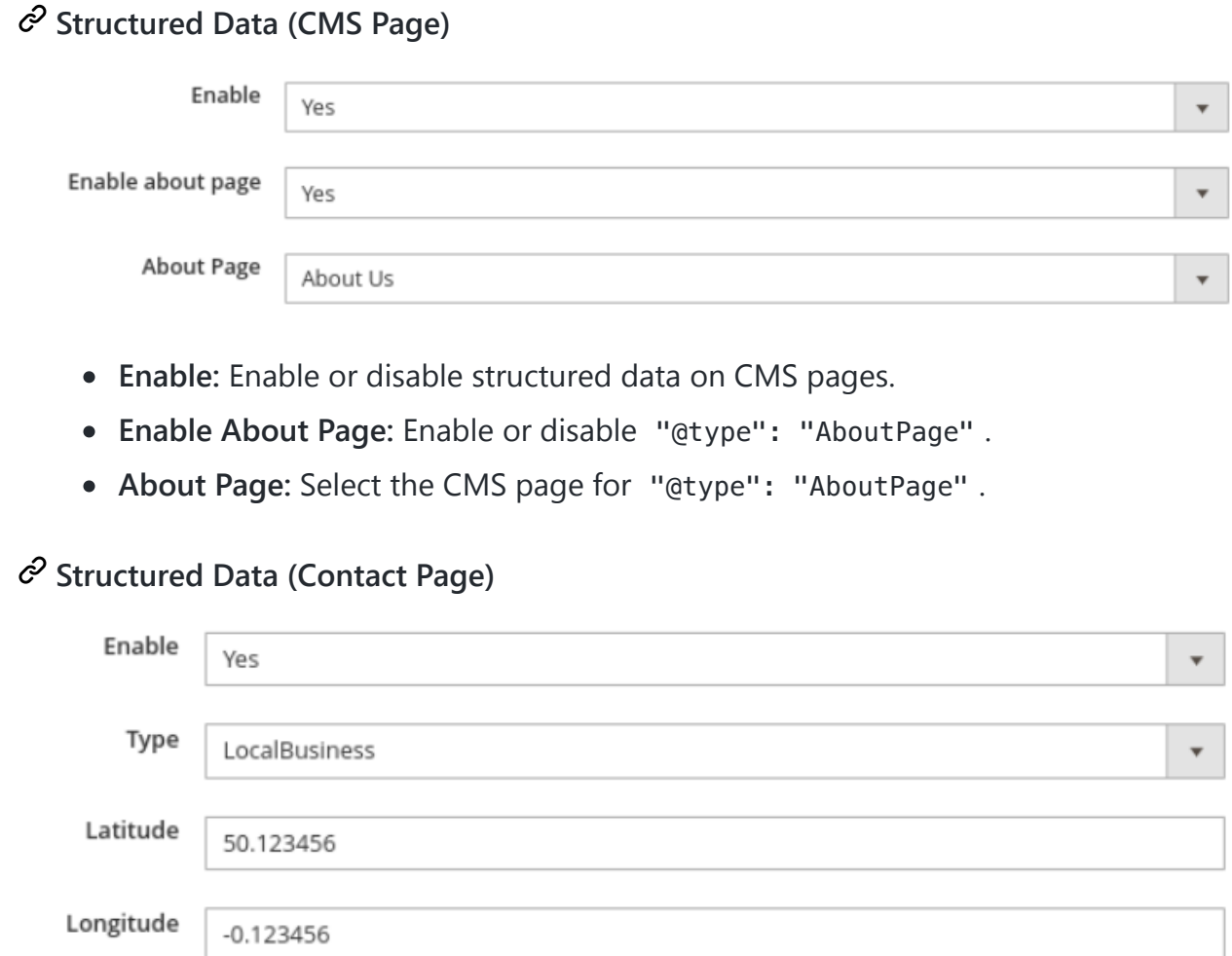

- **Enable:** Enable or disable structured data on Contact page.
- **Type:** Select whether business in a Local Business or Organization.
- **Latitude:** Specify latitude for local business.
- **Longitude:** Specify longitude for local business.

Once the module is installed and configured you will find the schema markup in your source code:

```
<script type="application/ld+json">
        €
        "@context": "https://schema.org/".
        "@type": "Product",
        "@id": "https://example.co.uk/blue-t-shirt#Product",
                "brand": {
                "@type": "Brand",
                "name": "Nike"
            },
            "aggregateRating": {
                "@type": "AggregateRating",
                "bestRating": "5",<br>"bestRating": "5",<br>"worstRating": "1"
                "ratingValue": "4.55",
                "reviewCount": "5"
        },<br>"name": "Nike Blue T-Shirt",<br>"sku": "blue-t-shirt"
        "sku": "blue-t-shirt",
        "description": "Lorem ipsum dolor sit amet, consectetur adipiscing elit. Integer vive
        "image": "https://example.co.uk/media/catalog/product/b/t/blue-t-shirt.jpg",
            "offers": {
                "@type": "Offer",
                "url": "https://example.co.uk/blue-t-shirt",
                "price": 18.99,
                "priceCurrency": "GBP",
            "priceSpecification": {
            "price": 18.99,<br>"priceCurrency": "GBP"
            "valueAddedTaxIncluded": true
                                                    },
                "availability": "http://schema.org/InStock",
                "itemCondition": "http://schema.org/NewCondition"
            \mathcal{F}\}</script>
References
Google docs for structured data format (using JSON-LD format)
   https://developers.google.com/search/docs/guides/intro-structured-
   data https://developers.google.com/search/docs/advanced/structured-data/product
Structured data syntax is based on
   http://schema.org/
```